# **МИНИСТЕРСТВО ОБРАЗОВАНИЯ И НАУКИ РОССИЙСКОЙ ФЕДЕРАЦИИ**

### **Федеральное государственное бюджетное образовательное учреждение высшего образования**

«ТОМСКИЙ ГОСУДАРСТВЕННЫЙ УНИВЕРСИТЕТ СИСТЕМ УПРАВЛЕНИЯ И РАДИОЭЛЕКТРОНИКИ» (ТУСУР)

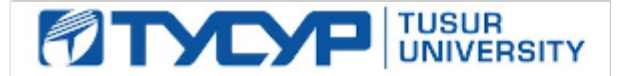

### УТВЕРЖДАЮ

Директор департамента образования

Документ подписан электронной подписью Сертификат: 1сбсfa0a-52a6-4f49-aef0-5584d3fd4820<br>Владелец: Троян Павел Ефимович Действителен: с 19.01.2016 по 16.09.2019

### РАБОЧАЯ ПРОГРАММА ДИСЦИПЛИНЫ

### **Информатика**

Уровень образования: **высшее образование - бакалавриат**

Направление подготовки / специальность: **27.03.04 Управление в технических системах** Направленность (профиль) / специализация: **Управление в робототехнических системах** Форма обучения: **заочная (в том числе с применением дистанционных образовательных технологий)**

Факультет: **ФДО, Факультет дистанционного обучения**

Кафедра: **КСУП, Кафедра компьютерных систем в управлении и проектировании** Курс: **1**

Семестр: **1**

Учебный план набора 2018 года

Распределение рабочего времени

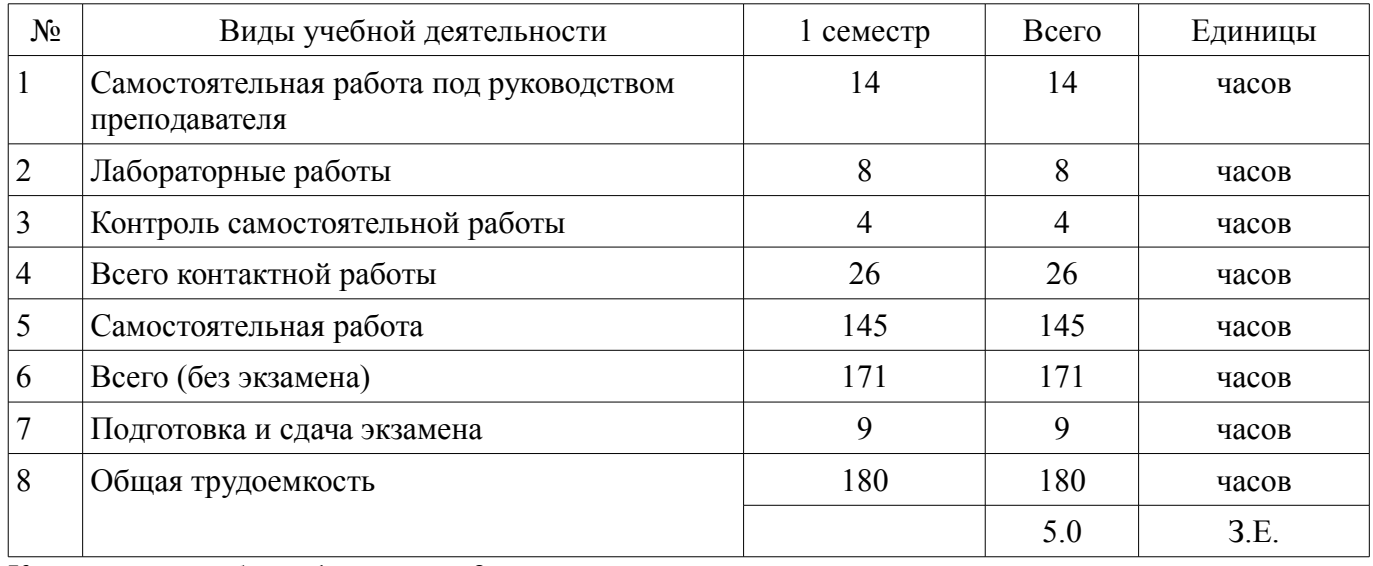

Контрольные работы: 1 семестр - 2 Экзамен: 1 семестр

Томск 2018

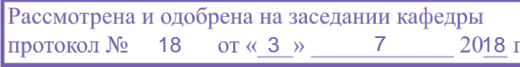

## ЛИСТ СОГЛАСОВАНИЯ

Рабочая программа дисциплины составлена с учетом требований федерального государственного образовательного стандарта высшего образования (ФГОС ВО) по направлению подготовки (специальности) 27.03.04 Управление в технических системах, утвержденного 20.10.2015 года, рассмотрена и одобрена на заседании кафедры КСУП «\_\_\_» \_\_\_\_\_\_\_\_\_\_\_\_\_\_ 20\_\_ года, протокол  $N_2$ .

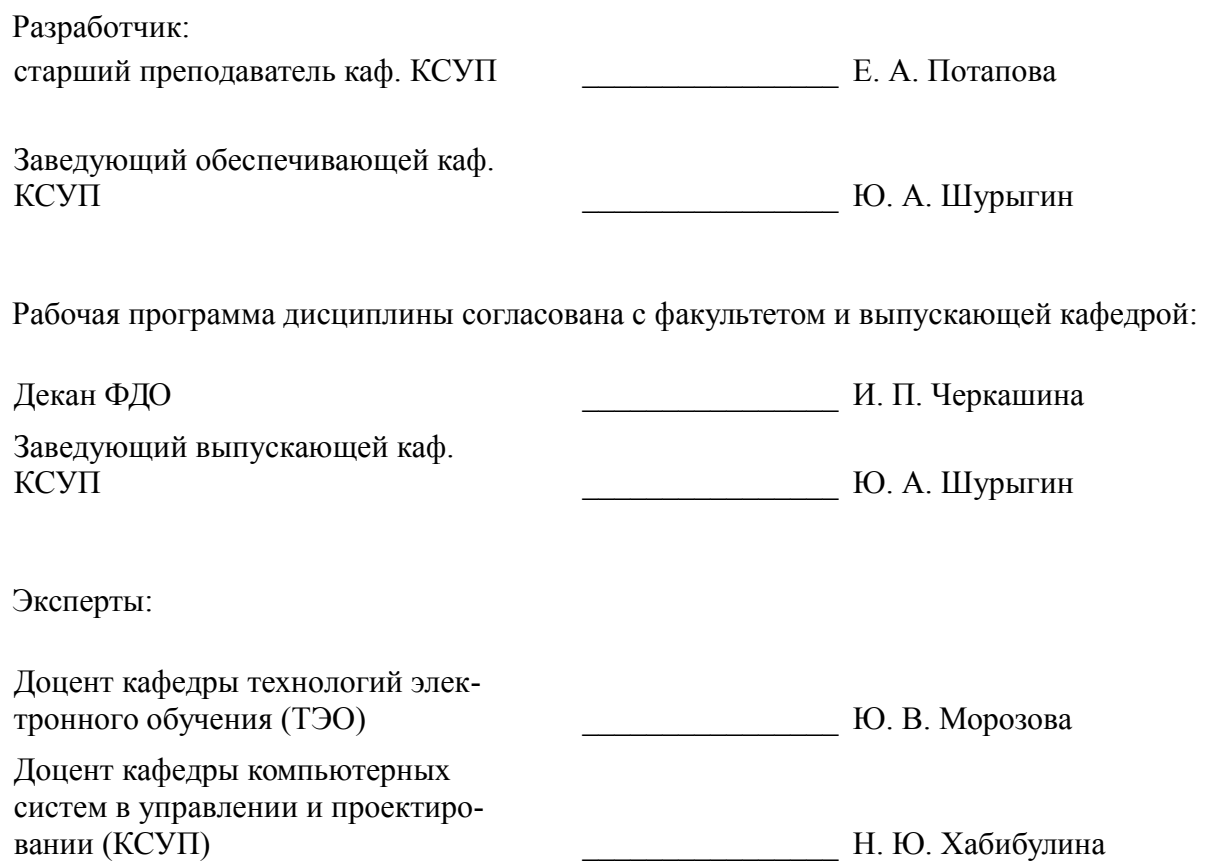

### 1. Цели и задачи дисциплины

#### 1.1. Цели дисциплины

Подготовка выпускников к самостоятельной деятельности по поиску, систематизации и обработке информационных материалов, получаемых для расчета и проектирования устройств и систем автоматизации и управления.

Закрепление и углубление первичных профессиональных знаний и умений, полученных при теоретическом обучении и подготовка к изучению обще-профессиональных и специальных дисциплин учебного плана

Получение способности использовать навыки работы с компьютером, владеть методами информационных технологий, соблюдать основные требования информационной безопасности

#### 1.2. Залачи лиспиплины

- Знание фундаментальных понятий информатики
- Знание основ алгоритмизации
- Умение программировать на языке ассемблера
- 

### 2. Место дисциплины в структуре ОПОП

Дисциплина «Информатика» (Б1.Б.16) относится к блоку 1 (базовая часть).

Последующими дисциплинами являются: Вычислительные машины, системы и сети, Информационные технологии, Компьютерная графика, Программирование.

#### 3. Требования к результатам освоения дисциплины

Процесс изучения дисциплины направлен на формирование следующих компетенций:

ОПК-6 способностью осуществлять поиск, хранение, обработку и анализ информации  $\equiv$ из различных источников и баз данных, представлять ее в требуемом формате с использованием информационных, компьютерных и сетевых технологий;

ОПК-9 способностью использовать навыки работы с компьютером, владеть методами информационных технологий, соблюдать основные требования информационной безопасности;

В результате изучения дисциплины обучающийся должен:

знать Технологию работы на ПК в современных операционных средах, основные мето- $\equiv$ ды разработки алгоритмов и программ, структуры данных, используемые для представления типовых информационных объектов; основные принципы организации и построения вычислительных машин, систем и сетей

уметь оценивать производительность вычислительных машин и систем, выбирать вычислительные средства для проектирования устройств и систем управления.

владеть Навыками работы с современными аппаратными и программными средствами исследования и проектирования систем управления.

#### 4. Объем дисциплины и виды учебной работы

Обшая трудоемкость дисциплины составляет 5.0 зачетных единицы и представлена в таблине 4.1.

Таблина 4.1 – Трудоемкость лисциплины

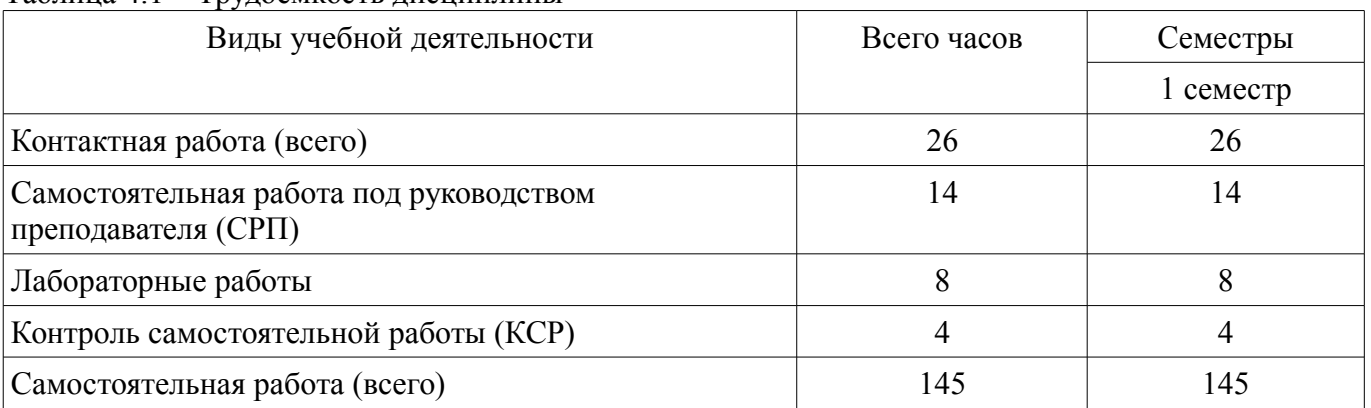

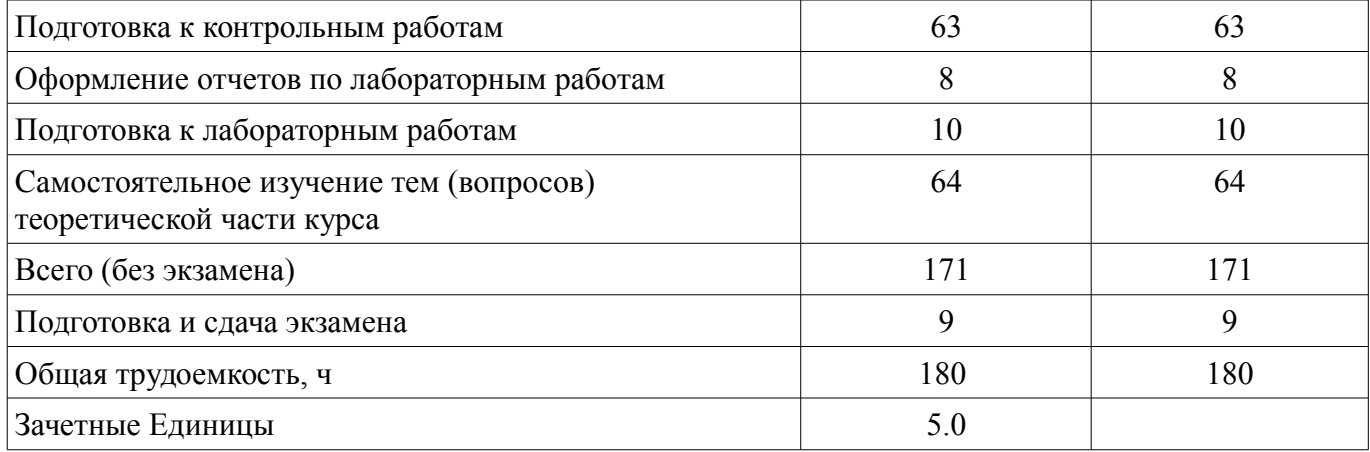

# **5. Содержание дисциплины**

# **5.1. Разделы дисциплины и виды занятий**

Разделы дисциплины и виды занятий приведены в таблице 5.1. Таблица 5.1 – Разделы дисциплины и виды занятий

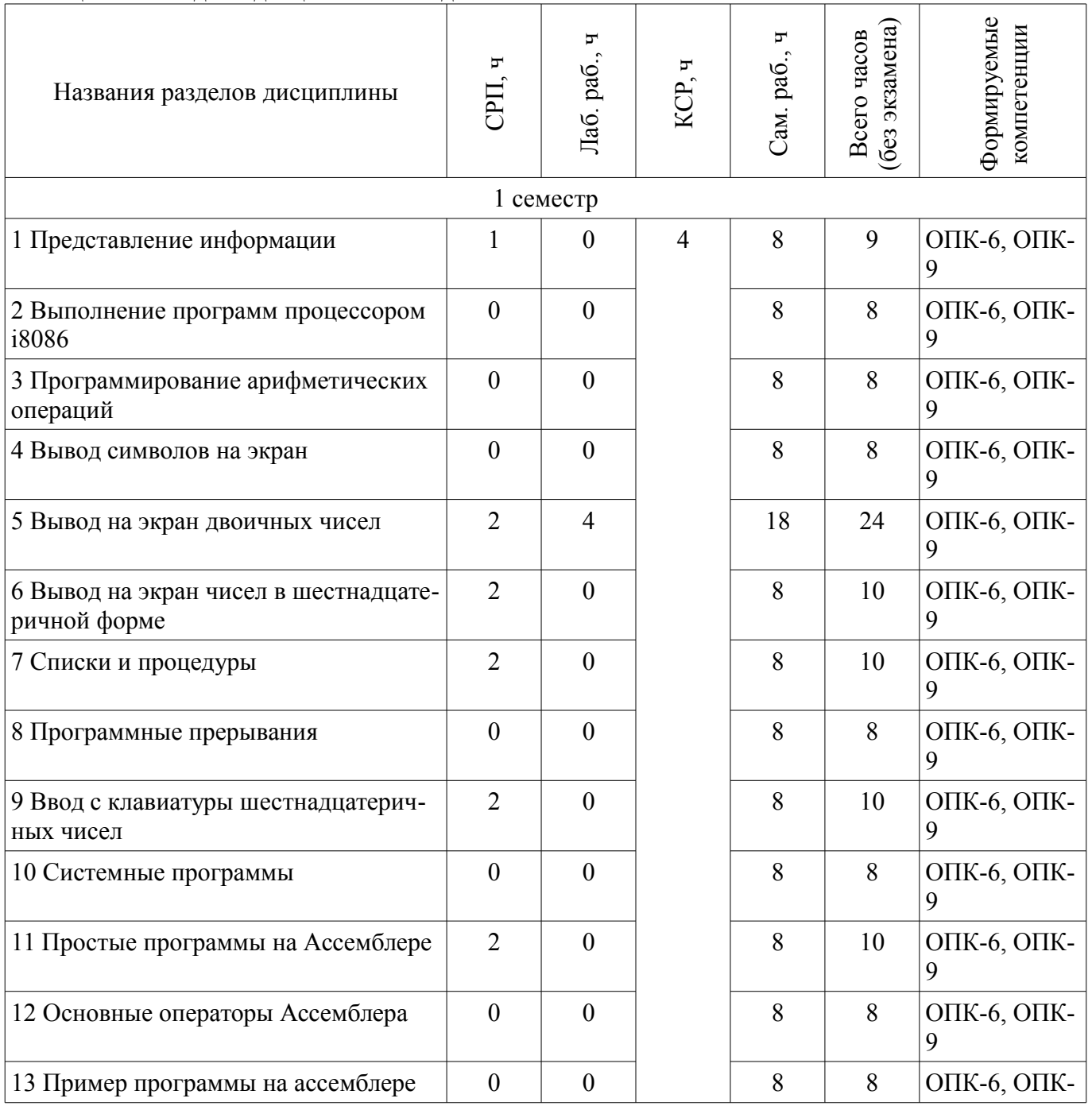

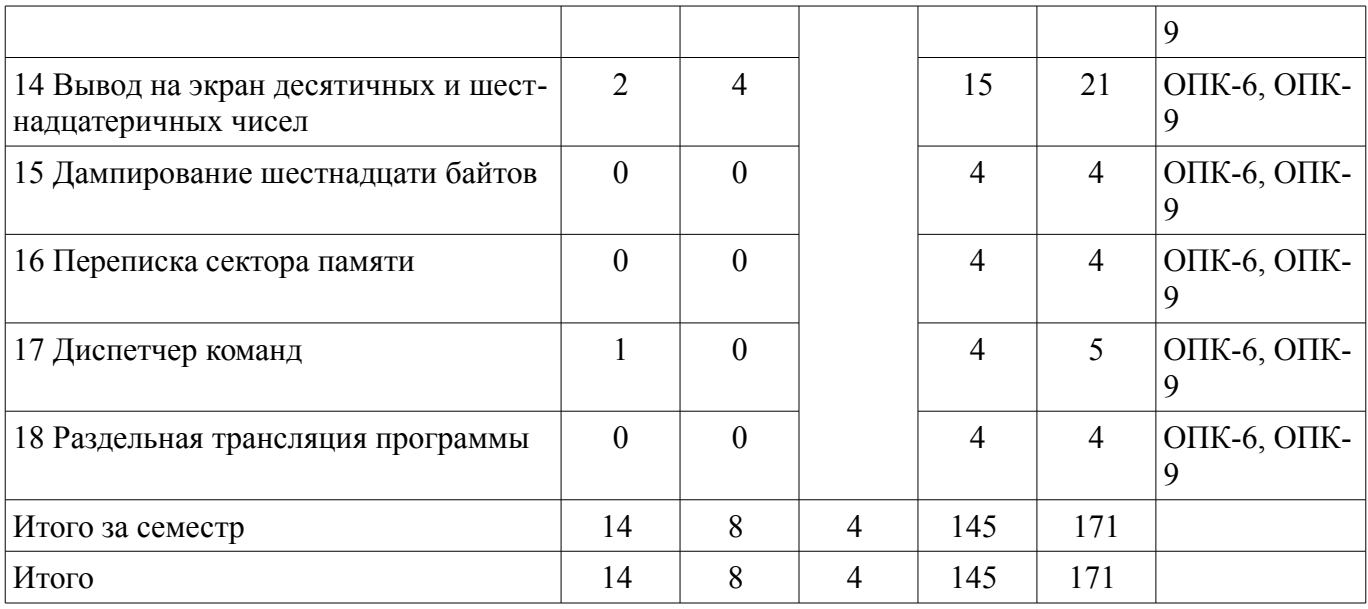

### **5.2. Содержание разделов дисциплины (самостоятельная работа под руководством преподавателя)**

Содержание разделов дисциплин (самостоятельная работа под руководством преподавателя) приведено в таблице 5.2.

Таблица 5.2 – Содержание разделов дисциплин (самостоятельная работа под руководством преподавателя)

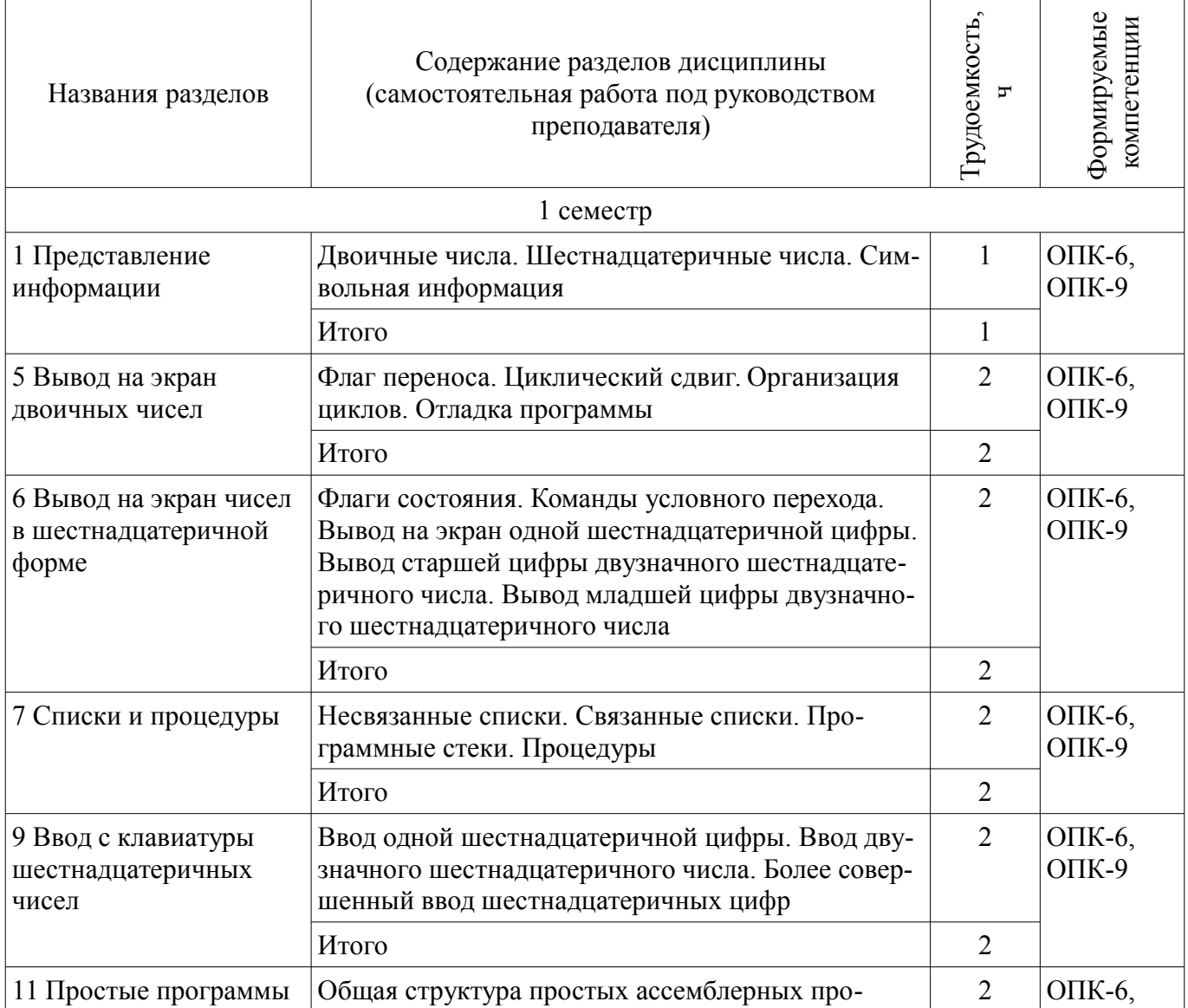

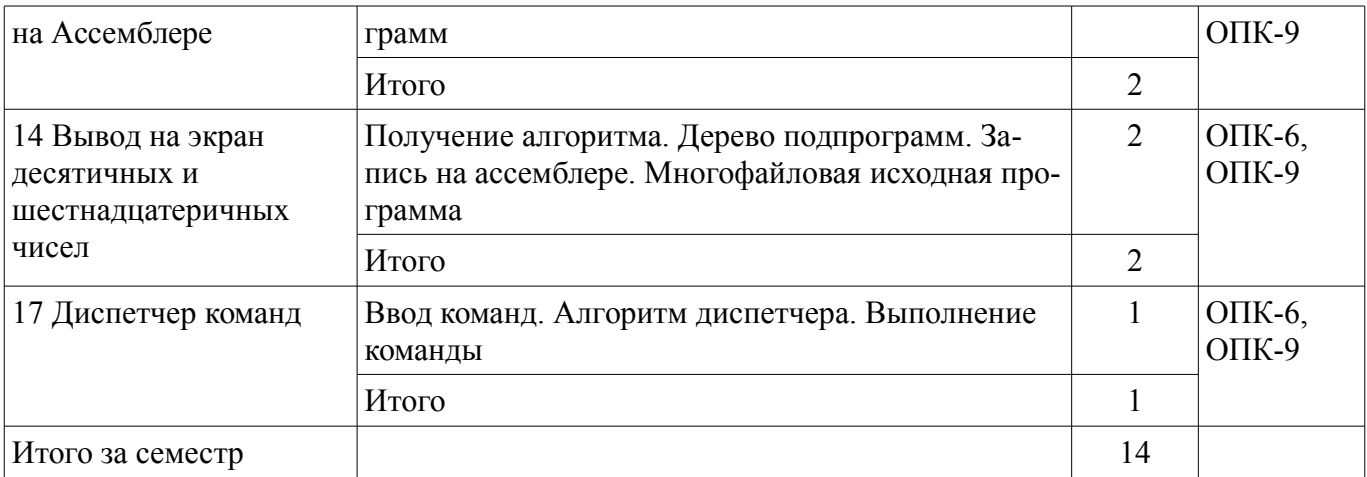

### **5.3. Разделы дисциплины и междисциплинарные связи с обеспечивающими (предыдущими) и обеспечиваемыми (последующими) дисциплинами**

Разделы дисциплины и междисциплинарные связи с обеспечивающими (предыдущими) и обеспечиваемыми (последующими) дисциплинами представлены в таблице 5.3. Таблица 5.3 – Разделы дисциплины и междисциплинарные связи

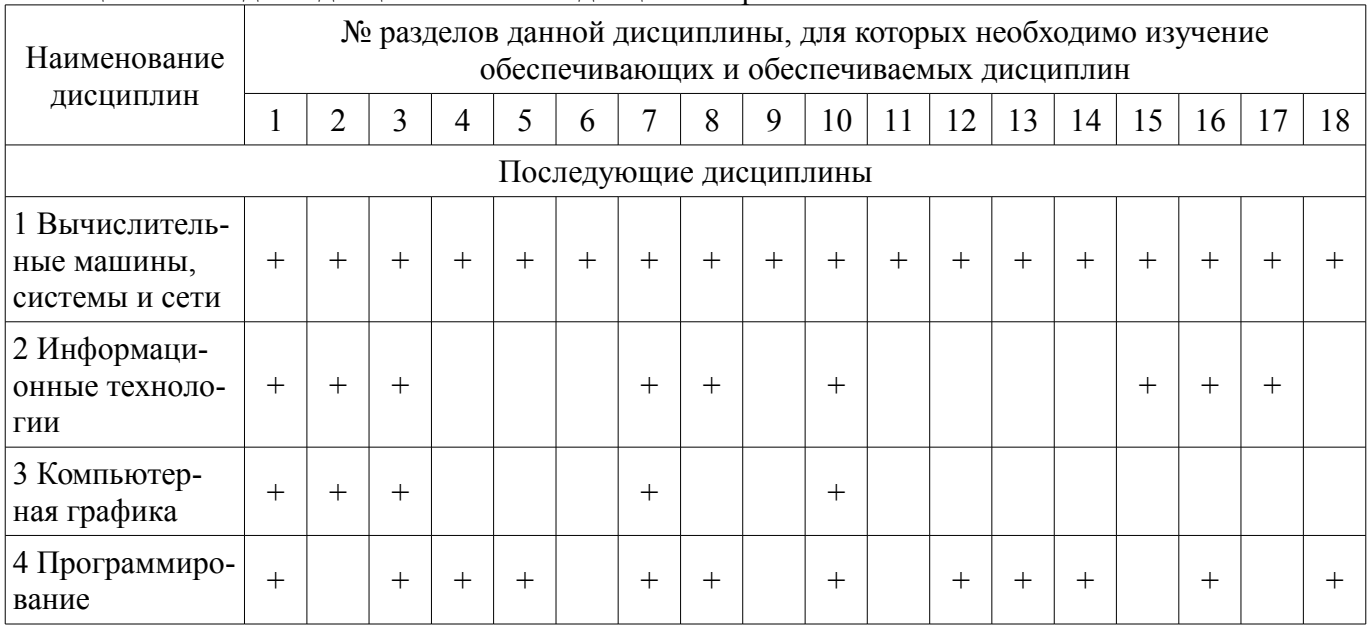

### **5.4. Соответствие компетенций, формируемых при изучении дисциплины, и видов занятий**

Соответствие компетенций, формируемых при изучении дисциплины, и видов занятий представлено в таблице 5.4.

Таблица 5.4 – Соответствие компетенций, формируемых при изучении дисциплины, и видов занятий

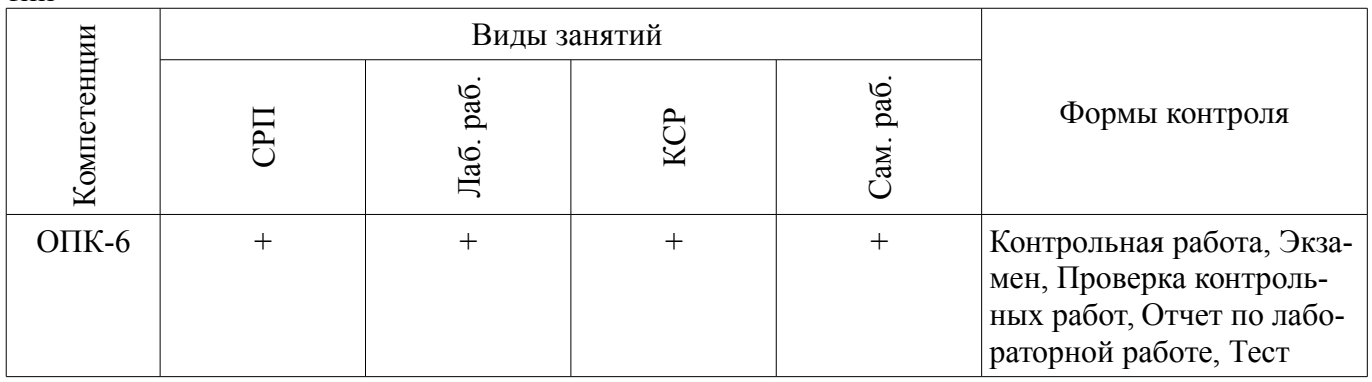

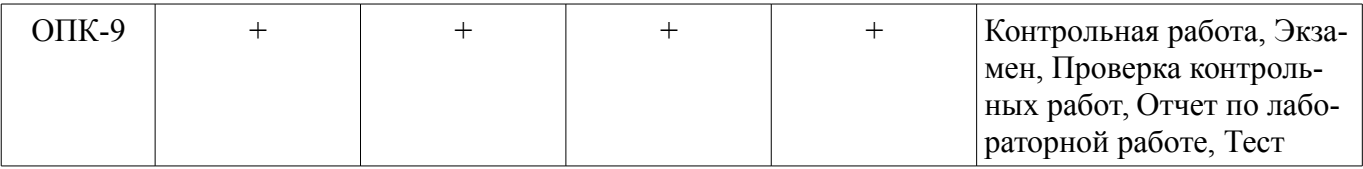

### **6. Интерактивные методы и формы организации обучения**  Не предусмотрено РУП.

### **7. Лабораторные работы**

Наименование лабораторных работ приведено в таблице 7.1. Таблица 7.1 – Наименование лабораторных работ

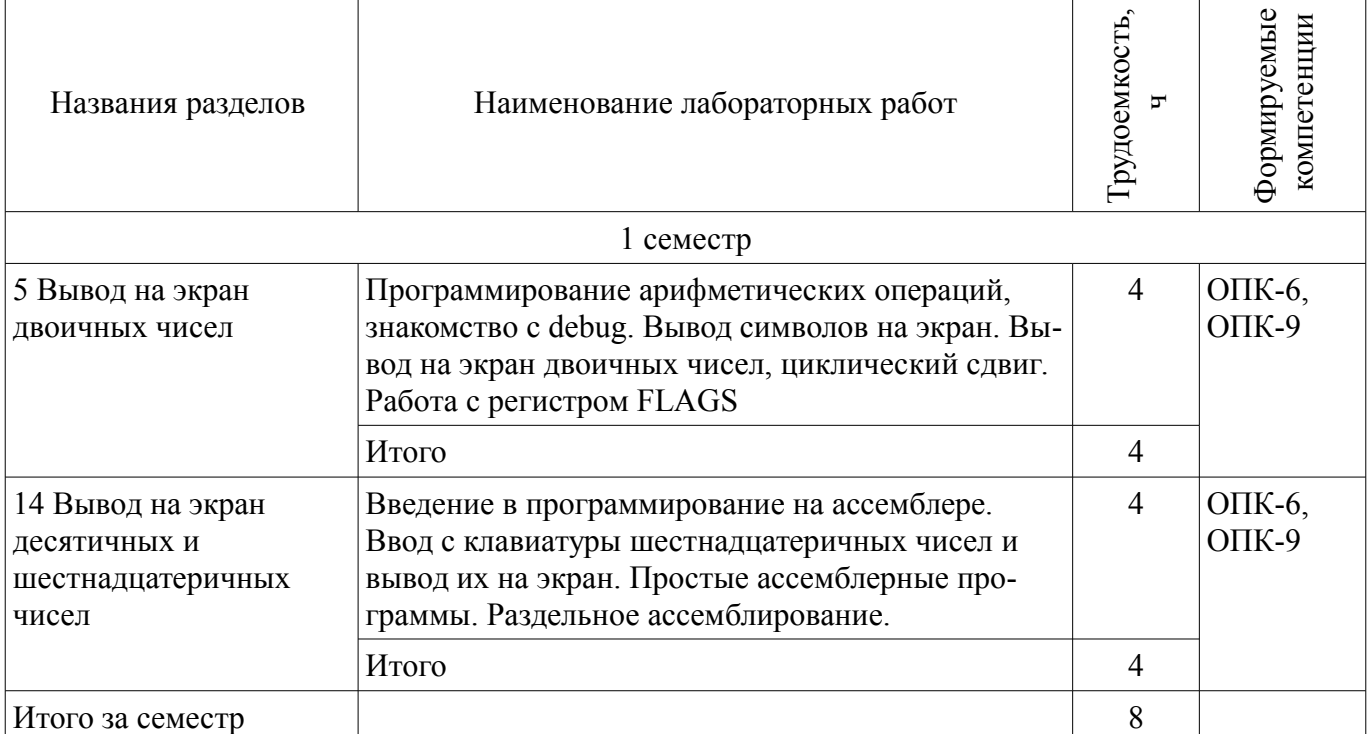

### **8. Контроль самостоятельной работы**

Виды контроля самостоятельной работы приведены в таблице 8.1. Таблица 8.1 – Виды контроля самостоятельной работы

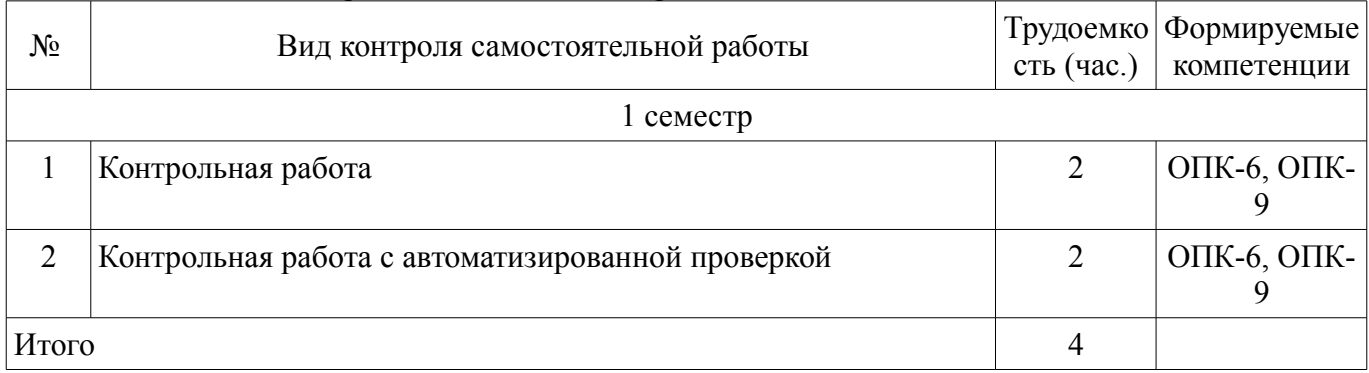

### **9. Самостоятельная работа**

Виды самостоятельной работы, трудоемкость и формируемые компетенции представлены в таблине 9.1.

Таблица 9.1 – Виды самостоятельной работы, трудоемкость и формируемые компетенции

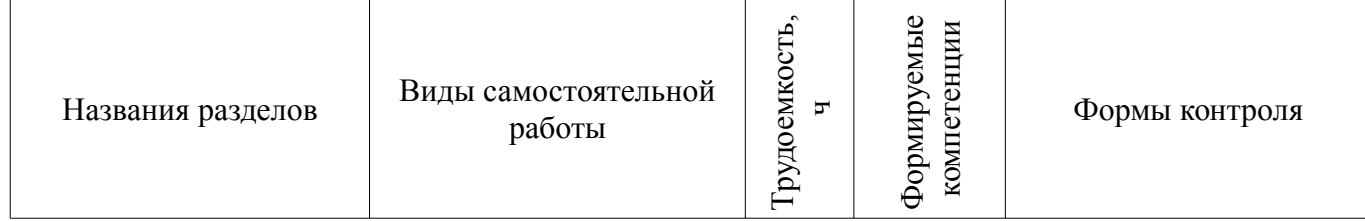

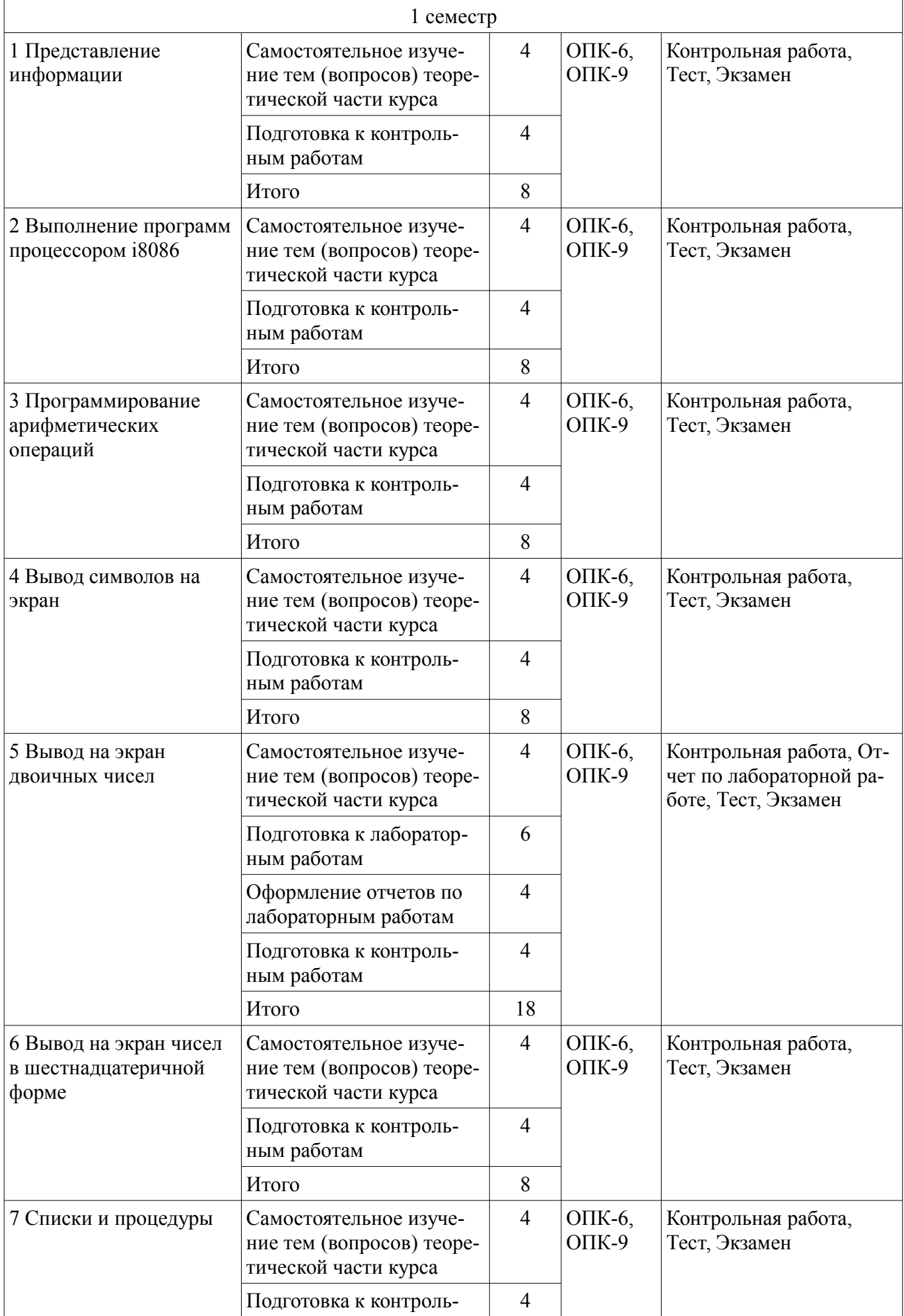

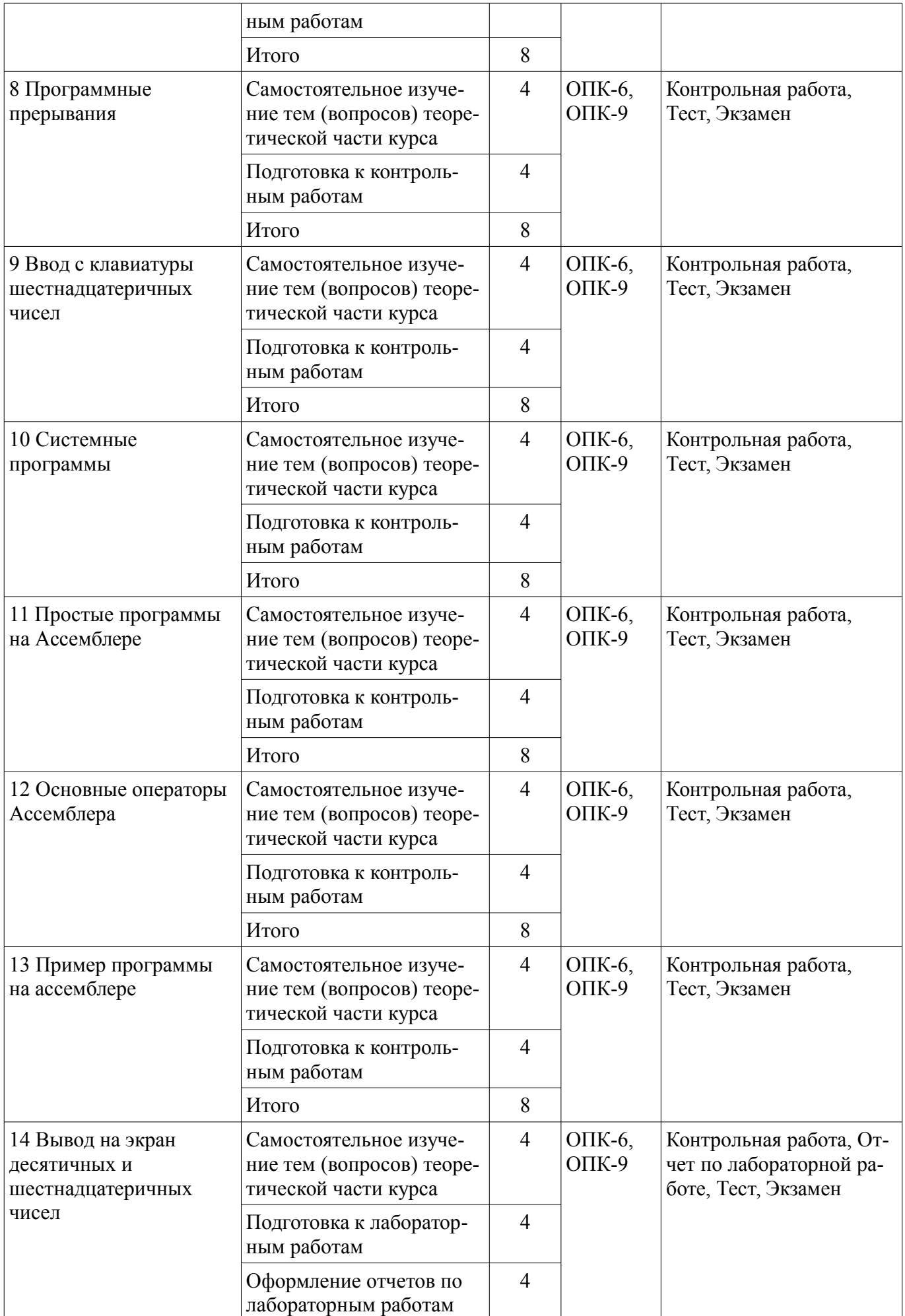

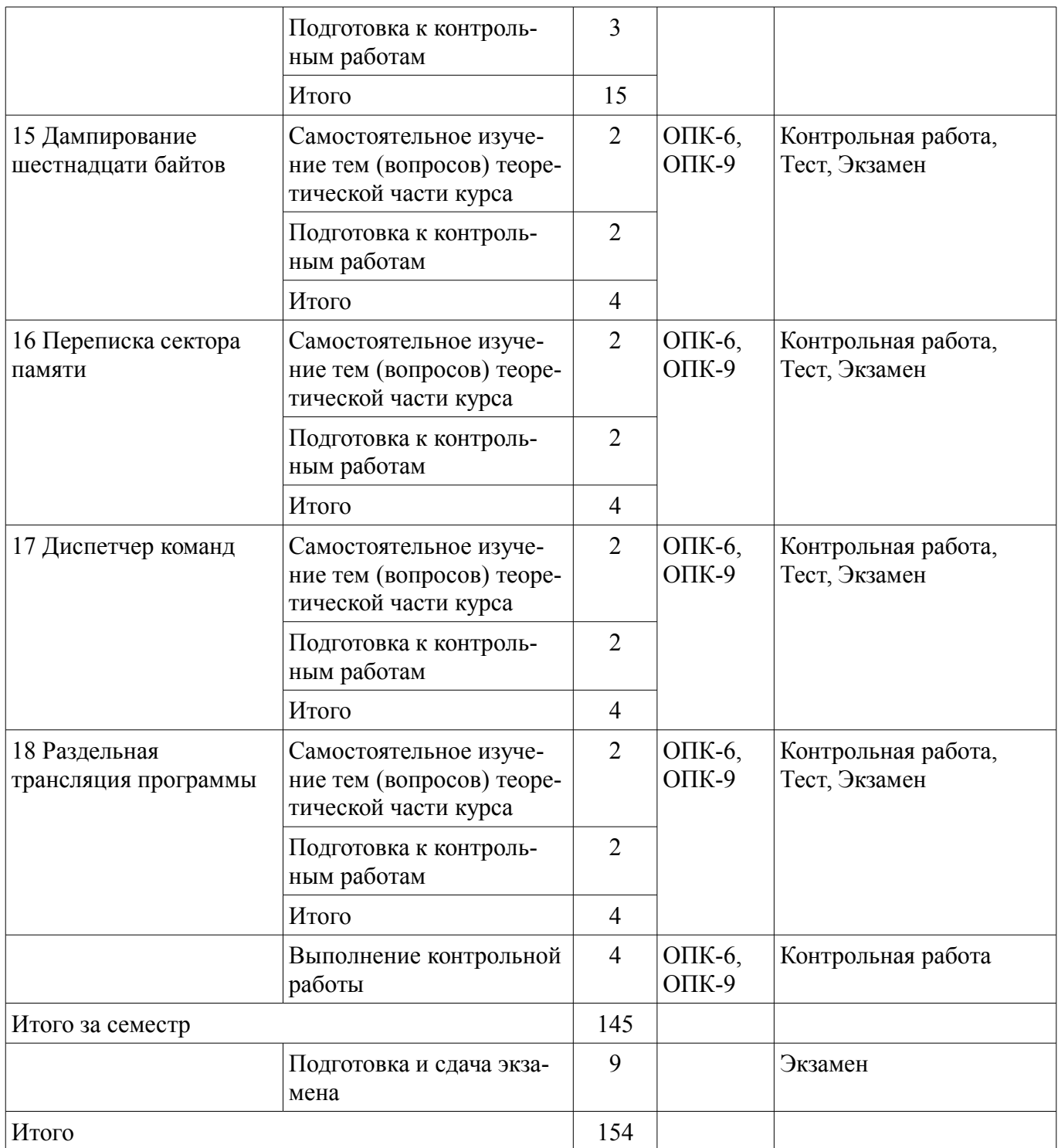

**10. Контроль самостоятельной работы (курсовой проект / курсовая работа)**  Не предусмотрено РУП.

**11. Рейтинговая система для оценки успеваемости обучающихся**  Рейтинговая система не используется.

### **12. Учебно-методическое и информационное обеспечение дисциплины**

### **12.1. Основная литература**

1. Потапова Е.А. Информатика. Ассемблер для процессора Intel 8086. Конспект лекций. – Томск [Электронный ресурс]: Эль Контент, 2013. – 166 с. Доступ из личного кабинета студента. - Режим доступа: https://study.tusur.ru/study/library/ (дата обращения: 04.08.2018).

### **12.2. Дополнительная литература**

1. Кудинов, Ю.И. Основы современной информатики [Электронный ресурс] [Электронный ресурс]: учебное пособие / Ю.И. Кудинов, Ф.Ф. Пащенко. — Электрон. дан. — Санкт-Петербург Лань, 2018. — 256 с. — Режим доступа https//e.lanbook.com/book/107061. — (доступ из личного кабинета студента по ссылке http//lanbook.fdo.tusur.ru). - Режим доступа: https://e.lanbook.com/book/107061 (дата обращения: 04.08.2018).

### **12.3. Учебно-методические пособия**

### **12.3.1. Обязательные учебно-методические пособия**

1. Потапова Е.А. Информатика. Ассемблер: электронный курс / Е. А. Потапова. - Томск: ТУСУР, ФДО, 2013. Доступ из личного кабинета студента.

2. Потапова Е.А. Информатика. Ассемблер для процессора i8086 [Электронный ресурс]: методические указания по выполнению контрольных и лабораторных работ. — Томск Факультет дистанционного обучения, ТУСУР, 2013. Доступ из личного кабинета студента. - Режим доступа: https://study.tusur.ru/study/library/ (дата обращения: 04.08.2018).

3. Потапова Е.А. Информатика [Электронный ресурс]: методические указания по организации самостоятельной работы для студентов заочной формы обучения технических направлений, обучающихся с применением дистанционных образовательных технологий / Е. А. Потапова, Ю. А. Шурыгин. – Томск ФДО, ТУСУР, 2018. Доступ из личного кабинета студента. - Режим доступа: https://study.tusur.ru/study/library/ (дата обращения: 04.08.2018).

### **12.3.2. Учебно-методические пособия для лиц с ограниченными возможностями здоровья и инвалидов**

Учебно-методические материалы для самостоятельной и аудиторной работы обучающихся из числа лиц с ограниченными возможностями здоровья и инвалидов предоставляются в формах, адаптированных к ограничениям их здоровья и восприятия информации.

#### **Для лиц с нарушениями зрения:**

- в форме электронного документа;
- в печатной форме увеличенным шрифтом.

#### **Для лиц с нарушениями слуха:**

- в форме электронного документа;
- в печатной форме.

#### **Для лиц с нарушениями опорно-двигательного аппарата:**

- в форме электронного документа;
- в печатной форме.

#### **12.4. Профессиональные базы данных и информационные справочные системы**

- 1. American Mathematical Society: www.ams.org
- 2. Copyright for Librarians: cyber.law.harvard.edu
- 3. eLIBRARY.RU: www.elibrary.ru
- 4. IEEE Xplore: www.ieeexplore.ieee.org
- 5. IOP Journals-Institute of Physics: www.iop.org
- 6. Nano: nano.nature.com
- 7. Nature: www.nature.com

### **13. Материально-техническое обеспечение дисциплины и требуемое программное обеспечение**

### **13.1. Общие требования к материально-техническому и программному обеспечению дисциплины**

## **13.1.1. Материально-техническое и программное обеспечение дисциплины**

Кабинет для самостоятельной работы студентов

учебная аудитория для проведения занятий лабораторного типа, помещение для проведения групповых и индивидуальных консультаций, помещение для проведения текущего контроля и промежуточной аттестации, помещение для самостоятельной работы

634034, Томская область, г. Томск, Вершинина улица, д. 74, 207 ауд.

Описание имеющегося оборудования:

- Коммутатор MicroTeak;
- Компьютер PENTIUM D 945 (3 шт.);
- Компьютер GELERON D 331 (2 шт.);
- Комплект специализированной учебной мебели;
- Рабочее место преподавателя.

Программное обеспечение:

- $-7$ -zip
- FAR Manager (с возможностью удаленного доступа)
- Google Chrome
- Kaspersky Endpoint Security 10 для Windows
- MASM WIN32 (с возможностью удаленного доступа)
- Microsoft Windows
- OpenOffice
- VirtualBox (с возможностью удаленного доступа)

### **13.1.2. Материально-техническое и программное обеспечение для лабораторных работ**

Кабинет для самостоятельной работы студентов

учебная аудитория для проведения занятий лабораторного типа, помещение для проведения групповых и индивидуальных консультаций, помещение для проведения текущего контроля и промежуточной аттестации, помещение для самостоятельной работы

634034, Томская область, г. Томск, Вершинина улица, д. 74, 207 ауд.

Описание имеющегося оборудования:

- Коммутатор MicroTeak;
- Компьютер PENTIUM D 945 (3 шт.);
- Компьютер GELERON D 331 (2 шт.);
- Комплект специализированной учебной мебели;
- Рабочее место преподавателя.

Программное обеспечение:

- 7-zip
- Dia (с возможностью удаленного доступа)
- Google Chrome
- Kaspersky Endpoint Security 10 для Windows
- Matlab (с возможностью удаленного доступа)
- Microsoft Project 2010 (с возможностью удаленного доступа)

#### **13.1.3. Материально-техническое и программное обеспечение для самостоятельной работы**

Для самостоятельной работы используются учебные аудитории (компьютерные классы), расположенные по адресам:

- 634050, Томская область, г. Томск, Ленина проспект, д. 40, 233 ауд.;

- 634045, Томская область, г. Томск, ул. Красноармейская, д. 146, 201 ауд.;
- 634034, Томская область, г. Томск, Вершинина улица, д. 47, 126 ауд.;
- 634034, Томская область, г. Томск, Вершинина улица, д. 74, 207 ауд.

Состав оборудования:

- учебная мебель;
- компьютеры класса не ниже ПЭВМ INTEL Celeron D336 2.8ГГц. 5 шт.;

- компьютеры подключены к сети «Интернет» и обеспечивают доступ в электронную информационно-образовательную среду университета.

Перечень программного обеспечения:

- Microsoft Windows;
- OpenOffice;
- Kaspersky Endpoint Security 10 для Windows;
- 7-Zip;

#### **13.2. Материально-техническое обеспечение дисциплины для лиц с ограниченными возможностями здоровья и инвалидов**

Освоение дисциплины лицами с ограниченными возможностями здоровья и инвалидами осуществляется с использованием средств обучения общего и специального назначения.

При занятиях с обучающимися **с нарушениями слуха** предусмотрено использование звукоусиливающей аппаратуры, мультимедийных средств и других технических средств приема/передачи учебной информации в доступных формах, мобильной системы преподавания для обучающихся с инвалидностью, портативной индукционной системы. Учебная аудитория, в которой занимаются обучающиеся с нарушением слуха, оборудована компьютерной техникой, аудиотехникой, видеотехникой, электронной доской, мультимедийной системой.

При занятиях с обучающимися **с нарушениями зрениями** предусмотрено использование в лекционных и учебных аудиториях возможности просмотра удаленных объектов (например, текста на доске или слайда на экране) при помощи видеоувеличителей для комфортного просмотра.

При занятиях с обучающимися **с нарушениями опорно-двигательного аппарата** используются альтернативные устройства ввода информации и другие технические средства приема/передачи учебной информации в доступных формах, мобильной системы обучения для людей с инвалидностью.

### **14. Оценочные материалы и методические рекомендации по организации изучения дисциплины**

#### **14.1. Содержание оценочных материалов и методические рекомендации**

Для оценки степени сформированности и уровня освоения закрепленных за дисциплиной компетенций используются оценочные материалы в составе:

#### **14.1.1. Тестовые задания**

1. Получить десятичное представление шестнадцатеричного числа D6F (выберите верный ответ)

- a) 3539
- b) 3439
- c) 13615
- d) 3436

2.

Найти сумму A+B двоичных чисел A=10000001111 B=10001101100 (выберите верный от-

вет)

```
a) 110011001111 
b) 100001111011 
c) 110001110111 
d) 111000111011 
3. 
Найти сумму X+Y шестнадцатеричных чисел X= 814 Y= 24FB 
(выберите верный ответ) 
a) 2D0F 
b) 2589 
c) 2F0B 
d) 30CF 
4. 
Найти разность X-Y шестнадцатеричных чисел X= 1A76 Y= 6C5 
(выберите верный ответ). 
a) 13B1 
b) 15C1 
c) 9FF 
d) 1401
```
5. Пусть в данный момент времени некоторые регистры содержат: (BX)=092Ah, (SP)=FFEEh, (IP)=014Fh, (SS)=3756h, (CS)=268Ah, (DS)=26ABh Каков (в шестнадцатеричной системе) физический адрес ячейки ОП, содержащей младший байт следующей исполняемой на ЦП инструкции? (выберите верный ответ) a) 565AD b) 148DF c) 269EF d) 27D9 6. К регистрам данных относятся (выберите верный ответ): a) FLAGS b) SP, BP, SI, DI, IP c) CS, SS, DS, ES d) AX, BX, CX ,DX 7. Сколько бит занимает одна шестнадцатеричная цифра? (Выберите верный ответ): a) 4 b) 8 c) 2 d) 16 8. Старший байт регистра BX (Выберите верный ответ): a) BH b) BL c) BP d) SP 9. Для адресации машинных команд используются данные из пары регистров (Выберите верный ответ): a) AX и BX b) SS и SP c) CS и IP d) ES и BX 10. Записать содержимое (в шестнадцатеричной системе) регистра BX, полученное в результате выполнения следующих операторов ассемблера (выберите верный ответ): MOV AX, 0111000110101110b MOV BX, 0B86Ch AND BX, AX a) 3212 b) 2345 c) 3AFC d) 302C 11. Записать содержимое (в шестнадцатеричной системе) регистра CL, полученное в результате выполнения следующих операторов ассемблера (выберите верный ответ): MOV CL, 154 NOT CL AND CL, 84h a) 4  $b)$  C

- c) 12
- d) 6

12.

Записать содержимое (в шестнадцатеричной системе) регистра BL, полученное в результате выполнения следующих операторов ассемблера(выберите верный ответ) :

MOV AL, 36 MOV BL, 5Ch OR BL, AL a) 8B b) 7C c) 7E d) AC 13.

Записать содержимое (в шестнадцатеричной системе) регистра CL, полученное в результате выполнения следующих операторов ассемблера (выберите верный ответ) :

MOV CL, 133 XOR CL, 0B3h a) A45

b) E7F c) 48

d) 36

14.

Выберите неправильный оператор передачи данных в следующем списке операторов:

a) MOV DL, BH

b) MOV AL, 56Ch

c) MOV DX, BX

d) MOV AX,1234h

15.

Записать содержимое (в шестнадцатеричной системе) регистра BX, полученное в результате выполнения следующих операторов ассемблера (выберите верный ответ):

MOV BX, 043EBh CLC RCL BX, 1 a) 87D6 b) 3EB0 c) 25AB d) B43E

16.

Записать содержимое (в шестнадцатеричной системе) регистра DX, полученное в результате выполнения следующих операторов ассемблера (выберите верный ответ):

MOV DX, 0C36Dh

SHR DX, 1 a) 23FC b) 0C36 c) DC36 d) 61B6 17.

Алгоритмом решения задачи называют (выберите один вариант ответа):

a) Форму представления решения задачи, ориентированную на машинную реализацию.

b) Правило, определяющее последовательность действий над исходными данными, приводящую к получению искомых результатов

c) Интерфейс программы

d) Результат работы программы

18.

Вычислительной системой называют (выберите один вариант ответа):

a) Систему, состоящую из аппаратных средств, предназначенную для выполнения некоторо-

го множества задач по переработке информации.

b) Взаимодействие пользователя через системное программное обеспечение с аппаратурой.

с) Систему, состоящую из аппаратных и программных средств, предназначенную для выполнения некоторого множества задач по переработке информации.

d) Систему, состоящую из программных средств, предназначенную для выполнения некоторого множества задач по переработке информации.

19.

Самой мелкой единицей информации называют (выберите один вариант ответа):

а) Байт

**b**) Мегабайт

с) Бит

d) Машинное слово

20.

Оперативная память - это (выберите один вариант ответа):

а) Устройства ввода-вывода.

b) "Мозг" ЭВМ. Обеспечивает выполнение прикладных и системных программ.

с) Устройство, предназначенное для кратковременного хранения программ и обрабатываемых ими данных.

d) Устройство, предназначенное для работы с носителем внешней памяти

#### 14.1.2. Экзаменационные тесты

1) Одномашинная однопроцессорная вычислительная система включает:

1. одну ЭВМ с одним центральным процессором.

2. одну ЭВМ с несколькими центральными процессорами.

3. несколько связанных между собой ЭВМ, расположенных в непосредственной близости одна от другой.

4. несколько территориально разобщенных ЭВМ, связанных каналами передачи данных.

2) Вычислительная сеть включает:

1. Одну ЭВМ с одним центральным процессором.

2. Несколько связанных между собой ЭВМ, расположенных в непосредственной близости одна от другой.

3. Одну ЭВМ с несколькими центральными процессорами.

4. Несколько территориально разобщенных ЭВМ, связанных каналами передачи данных.

3) При переводе двоичного числа 10101110 получится десятичное число:

1.177

2 123

3 174

4.132

4) Виртуальной ЭВМ называют:

1. Взаимодействие пользователя напрямую с аппаратурой вычислительной системы.

2. Взаимодействие пользователя через системное программное обеспечение с аппаратурой вычислительной системы

3. Работа прикладных программ.

4. Результат работы программы.

5) Архитектура процессора i8086. Очередь команд предназначена для:

1. Хранения операндов и результатов операций.

2. Дешифрирования и исполнения машинных команд.

3. Содержания текущей команды на время ее дешифрации.

4. Отражения текущего состояния центрального процессора.

6) Чтобы найти физический адрес адресуемой ячейки нужно использовать формулу:

1. R  $(CS)$  x  $16h + (IP)$ .

2. R (CS) x  $10 + (IP)$ .

3. R (DS) x  $10h + (IP)$ .

4. R (CS) x  $10h + (IP)$ .

7) В Debug для сложения чисел, расположенных в регистрах АХ и ВХ используется машин-

ная команда:

- 1. D801
- 2. D829
- 3 E3F7
- 4 F3F7
- 8) Нелинейным списком называется список, логическое расположение записей в котором:
- 1. Нельзя описать наглядно.
- 2. Наглядно описывается деревом.
- 3. Наглядно описывается прямой линией.
- 4. Наглядно описывается графом.
- 9) Для работы со стеком используют команды:
- 1. POP, MOV, DIV
- 2. PUSH, POP
- 3. PUSH, ADD
- 4. AND, RET
- 10) Машинная инструкция ret выполняет:
- 1. Вызов процедуры, первая команда которой находится по адресу b.
- 2. Возврат из процедуры.
- 3. Безусловный переход по адресу b.
- 4. Запускает обработчик прерываний.
- 11) Для обеспечения прерываний в ОП выделяется специальная область, которая называет-

cя:

- 1. Областью векторов прерываний.
- 2. Вектором прерываний.
- 3. Областью работы программы.
- 4. Программным стеком.
- 12) Функция номер 02 для программного прерывания INT 21 используется для:
- 1. Вывода на экран строки символов.
- 2. Вывода на экран одного символа.
- 3. Ввода с клавиатуры символа, символ будет отображен на экране.
- 4. Ввода с клавиатуры символа, символ не будет отображен на экране.
- 13) Системные программы подразделяются:
- 1. На обрабатывающие и игровые программы.
- 2. На управляющие и прикладные программы.
- 3. на обрабатывающие и управляющие программы.
- 4. На управляющие и обучающие программы.
- 14) Транслятор-ассемблер является примером:
- 1. Утилиты.
- 2. Операционной системы.
- 3 BIOS
- 4. Лингвистического процессора.
- 15) Абсолютным именем файла называют:
- 1. Только имя файла, без расширения.
- 2. Только расширение файла, без имени.
- 3. Последовательность всех имен, начиная с корневого каталога и кончая именем файла.
- 4. Последовательность всех имен, начиная с имени файла и кончая корневым каталогом.

16) Оператор DIV выполняет деление чисел без знака. Если находится частное слов, результат деления и остаток от деления записываются в регистры:

- 1. АХ (частное) и DX (остаток).
- 2. СХ (частное) и ВХ (остаток).
- 3. АХ(частное) и СХ (остаток)...
- 4. DX (частное) и АХ (остаток).

17) OR (логическое ИЛИ) сравнивает два операнда (слова или байты) побитно. Результат за-

писывается на место первого операнда. Используется следующее правило:

1. Если один из сравниваемых битов равен 0, а другой 1, то результат есть 1, если оба сравниваемых бита одинаковы, то результат есть 0.

2. Если оба из cравниваемых битов равны 1, то результат равен 1, во всех остальных случаях результат равен 0.

3. Если хотя бы один из сравниваемых битов равен 1, то результат равен 1, если оба сравниваемых бита равны 0, то результат равен 0.

4. Если один из сравниваемых битов равен 0, а другой 1, то результат есть 0, если оба сравниваемых бита одинаковы, то результат есть 1.

18) Оператор SHL выполняет:

1. Арифметический сдвиг вправо. Данный оператор сдвигает число со знаком. При сдвиге в старшие освобождающиеся биты дублируется знак операнда.

2. Циклический сдвиг влево. При выполнении данного оператора вышедший за пределы операнда бит входит в него с противоположного конца.

3. Логический сдвиг влево. Этот оператор сдвигает число без знака. При каждом сдвиге в освободившийся нулевой бит заносится 0.

4. Циклический сдвиг влево через перенос. При выполнении данного оператора вышедший за пределы операнда бит сначала попадает во флаг переноса, а затем входит в него с противоположного конца.

19) К операторам передачи управления относятся операторы:

1. процедур, программных прерываний, останова и холостого хода, сложения.

2. условных переходов, безусловных переходов, циклов, процедур.

3. программных прерываний, останова и холостого хода, вычитания, безусловных перехо-

дов.

4. условных переходов, безусловных переходов, циклов, логические операторы.

20) Применение оператора JMP означает:

1. Остановку работы процессора.

2. Безусловный переход.

3. Холостой ход.

4. Вызов процедуры.

#### **14.1.3. Темы контрольных работ**

Типовые контрольные задания для текстовой контрольной работы

Вариант 1. По запросу программы пользователь вводит с клавиатуры последовательность целых двузначных положительных десятичных чисел, разделенных пробелами. Ввод последовательности заканчивается нажатием <Enter>.

Программа выводит на экран сумму этих чисел, представленную в десятичной и шестнадцатеричной системах счисления.

Вариант 2. По запросу программы пользователь вводит с клавиатуры целое положительное десятичное число N. По следующему запросу он вводит с клавиатуры N целых трехзначных положительных десятичных чисел, разделенных пробелами.

Программа выводит на экран сумму этих чисел, представленную в десятичной и двоичной системах счисления.

Вариант 3. По запросу программы пользователь вводит с клавиатуры последовательность целых трехзначных положительных десятичных чисел, разделенных пробелами. Ввод последовательности заканчивается нажатием <Enter>.

Программа выводит наибольшее число из введенных, представленное в десятичной и двоичной системах счисления.

Вариант 4. По запросу программы пользователь вводит с клавиатуры целое положительное десятичное число N. По следующему запросу он вводит с клавиатуры N целых трехзначных положительных десятичных чисел, разделенных пробелами.

Программа выводит наибольшее число из введенных, представленное в десятичной и шестнадцатеричной системах счисления.

Вариант 5. По запросу программы пользователь вводит с клавиатуры последовательность целых трехзначных положительных десятичных чисел, разделенных пробелами. Ввод последовательности заканчивается нажатием <Enter>.

Программа выводит наименьшее число из введенных, представленное в десятичной и шестнадцатеричной системах счисления.

Вариант 6. По запросу программы пользователь вводит с клавиатуры целое положительное десятичное число N. По следующему запросу он вводит с клавиатуры N целых трехзначных положительных десятичных чисел, разделенных пробелами.

Программа выводит наименьшее число из введенных, представленное в десятичной и двоичной системах счисления.

Вариант 7. По запросу программы пользователь вводит с клавиатуры последовательность целых трехзначных положительных десятичных чисел, разделенных пробелами. Ввод последовательности заканчивается нажатием <Enter>.

Программа выводит последовательность этих же чисел, но записанных в обратном порядке и в шестнадцатеричной системе счисления.

Вариант 8. По запросу программы пользователь вводит с клавиатуры целое положительное десятичное число N. По следующему запросу он вводит с клавиатуры N целых трехзначных положительных десятичных чисел, разделенных пробелами.

Программа выводит последовательность этих же чисел, но записанных в обратном порядке и в двоичной системе счисления.

Вариант 9. По запросу программы пользователь вводит с клавиатуры последовательность целых трехзначных положительных десятичных чисел, разделенных пробелами. Ввод последовательности заканчивается нажатием <Enter>.

Программа выводит эти же числа на экран в порядке возрастания величины числа, причем в шестнадцатеричной системе счисления.

Вариант 10. По запросу программы пользователь вводит с клавиатуры целое положительное десятичное число N. По следующему запросу он вводит с клавиатуры N целых трехзначных положительных десятичных чисел, разделенных пробелами.

Программа выводит эти же числа на экран в порядке возрастания величины числа, причем в двоичной системе счисления.

Вариант 11. По запросу программы пользователь вводит с клавиатуры последовательность целых трехзначных положительных десятичных чисел, разделенных пробелами. Ввод последовательности заканчивается нажатием <Enter>.

Программа выводит эти же числа на экран в порядке убывания величины числа, причем в двоичной системе счисления.

Вариант 12. По запросу программы пользователь вводит с клавиатуры целое положительное десятичное число N. По следующему запросу он вводит с клавиатуры N целых трехзначных положительных десятичных чисел, разделенных пробелами.

Программа выводит эти же числа на экран в порядке убывания величины числа, причем в шестнадцатеричной системе счисления.

Вариант 13. По запросу программы пользователь вводит с клавиатуры сообщение на русском языке, заканчивающееся символом "." или "!" .

Программа выводит на экран это же сообщение, записанное только заглавными буквами.

Вариант 14. По запросу программы пользователь вводит с клавиатуры сообщение на русском языке, заканчивающееся символом "." или "?" .

Программа выводит на экран это же сообщение, записанное только строчными (малыми) буквами.

Вариант 15. По запросу программы пользователь вводит с клавиатуры сообщение на английском языке, заканчивающееся символом "." или "?" .

Программа выводит на экран это же сообщение, записанное только заглавными буквами.

Вариант 16. По запросу программы пользователь вводит с клавиатуры сообщение на английском языке, заканчивающееся символом "." или "!" .

Программа выводит на экран это же сообщение, записанное только строчными (малыми) буквами.

Вариант 17. По запросу программы пользователь вводит с клавиатуры два целых четырехзначных положительных десятичных числа, разделенных знаком операции "+" или "-".

Программа выводит на экран результат операции в двух системах счисления – в десятичной и в двоичной (в дополнительном коде).

Вариант 18. По запросу программы пользователь вводит с клавиатуры два целых четырехзначных положительных десятичных числа, разделенных знаком операции " \* ".

Программа выводит на экран результат операции умножения .

Вариант 19. По запросу программы пользователь вводит с клавиатуры два целых четырехзначных положительных десятичных числа, разделенных знаком операции "/".

Программа выводит на экран результат операции деления (частное и остаток).

Вариант 20. По запросу программы пользователь вводит с клавиатуры два целых трехзначных положительных десятичных числа.

Программа выводит на экран сообщение о том, делится ли первое число на второе без остатка, а затем сообщение – делится ли без остатка второе число на первое.

Типовые контрольные задания для контрольной работы с автоматизированной проверкой

1) Записать содержимое (в шестнадцатеричной системе) регистра BH, полученное в результате выполнения следующих операторов ассемблера:

MOV BH, 0A4h NOT BH XOR BH, 0F5h

а) EA

 $6)$  AE

в) 29

г) AD

2) Пусть в данный момент времени некоторые регистры содержат: (BX)=092Ah, (SP)=FFEEh, (IP)=0412h, (SS)=3756h, (CS)=2500h, (DS)=26ABh

Каково будет содержимое указателя команды (в шестнадцатеричной системе) в результате последовательного выполнения на ЦП следующих машинных инструкций с указанием их длины. (Выберите верный ответ):

ADD AX, BX (длина 2 байта) RET (длина 1 байт) CALL 800h (длина 3 байта) SUB BX, CX (длина 2 байта) PUSH AX (длина 1 байт) POP BX (длина 1 байт)

a) 804h

б) 603h

в) 422h

г) 41Ch

3) Для адресации ячеек стека используются данные из пары регистров (Выберите верный ответ):

а) SS и SP б) CS и IP в) DS и BP г) ES и BX 4) К регистрам данных относятся (выберите верный ответ): а) AX, BX, CX ,DX б) SP, BP, SI, DI, IP в) FLAGS

г) CS, SS, DS, ES

5) Записать содержимое (в шестнадцатеричной системе) регистра AX, полученное в результате выполнения следующих операторов ассемблера:

MOV AX, 0B417h

MOV BX, 0110011011000101b OR AX, BX

a) F6D7 6) ADFE  $B) 781A$  $r) F769$ 6) Указать номер неправильного оператора передачи данных в следующем списке операто-

po<sub>B</sub>:

a) MOV DX, CX 6) MOV BX, OFFSET Tab B) MOV AL, BX г) MOV Arg4, DX

7) Записать содержимое (в шестнадцатеричной системе) регистра DL, полученное в результате выполнения следующих операторов ассемблера:

MOV DL, 0F1h MOV CL, 3 SHR DL, CL a)  $2D$  $6)19$  $B) 91$  $r)$  1E

8) Записать содержимое (в шестнадцатеричной системе) регистра DX, полученное в результате выполнения следующих операторов ассемблера:

MOV DX, 74B5h **STC** RCR DX, 1

a)  $BASA$  $6)$  3A $6B$  $B)$  BA7C  $r)$  3B5A

9) Записать содержимое (в десятичной системе) регистра ВХ, полученное в результате выполнения следующих операторов ассемблера:

MOV BX, 10 MOV AX, 22 A1: CMP AX, 13h **JB** Next **INC BX** DEC AX  $JMPA1$  $Next: \ldots \ldots$  $a)$  11  $6)13$ 

 $B)$  14

 $r)$  16

10) Определить длину (в байтах) участка памяти, зарезервированного следующими операторами ассемблера:

N EQU 3 Text7 DB 'Здравствуйте', 0Bh, 1Fh Pole3 DD N DUP (4)

a  $\overline{26}$  $6)16$  $\overline{B}$ ) 32  $r)$  30

#### 14.1.4. Темы лабораторных работ

Арифметические операции, вывод символов, вывод двоичных чисел Ввод-вывод чисел, программирование на Ассемблере

#### 14.1.5. Методические рекомендации

Учебный материал излагается в форме, предполагающей самостоятельное мышление студентов, самообразование. При этом самостоятельная работа студентов играет решающую роль в ходе всего учебного процесса.

Начать изучение дисциплины необходимо со знакомства с рабочей программой, списком учебно-методического и программного обеспечения. Самостоятельная работа студента включает работу с учебными материалами, выполнение контрольных мероприятий, предусмотренных учебным планом.

В процессе изучения дисциплины для лучшего освоения материала необходимо регулярно обращаться к рекомендуемой литературе и источникам, указанным в учебных материалах; пользоваться через кабинет студента на сайте Университета образовательными ресурсами электроннобиблиотечной системы, а также общедоступными интернет-порталами, содержащими научнопопулярные и специализированные материалы, посвященные различным аспектам учебной дисциплины.

При самостоятельном изучении тем следуйте рекомендациям:

- чтение или просмотр материала необходимо осуществлять медленно, выделяя основные идеи; на основании изученного составить тезисы. Освоив материал, попытаться соотнести теорию с примерами из практики;

- если в тексте встречаются термины, следует выяснить их значение для понимания дальнейшего материала:

- необходимо осмысливать прочитанное и изученное, отвечать на предложенные вопросы.

Студенты могут получать индивидуальные консультации с использованием средств телекоммуникации.

По дисциплине могут проводиться дополнительные занятия в форме вебинаров. Расписание вебинаров публикуется в кабинете студента на сайте Университета. Запись вебинара публикуется в электронном курсе по дисциплине.

#### 14.2. Требования к оценочным материалам для лиц с ограниченными возможностями здоровья и инвалидов

Для лиц с ограниченными возможностями здоровья и инвалидов предусмотрены дополнительные оценочные материалы, перечень которых указан в таблице 14.

Таблица 14 - Дополнительные материалы оценивания для лиц с ограниченными возможностями здоровья и инвалидов

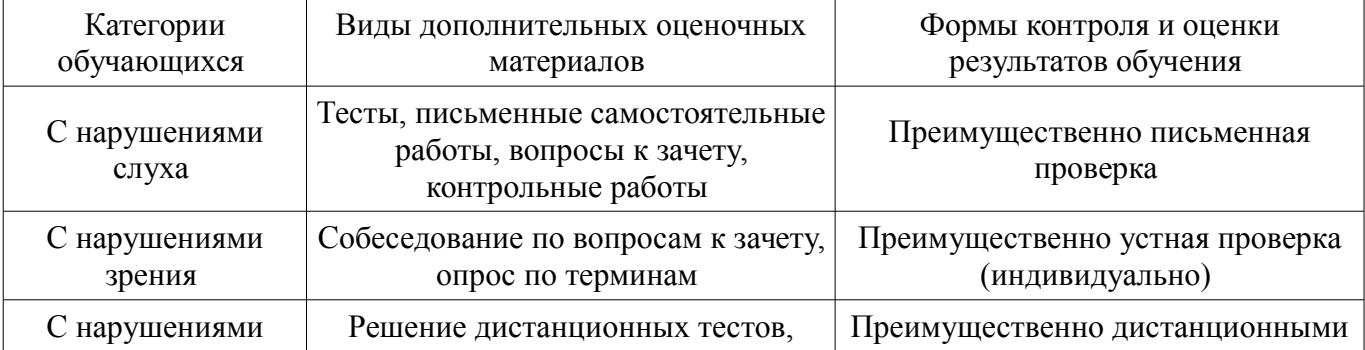

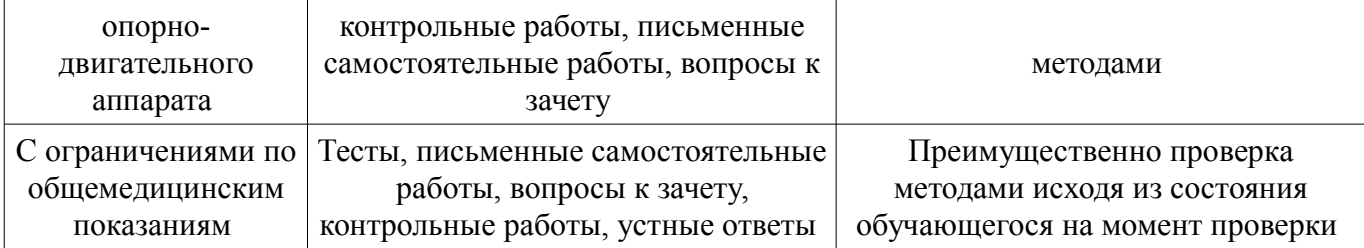

## **14.3. Методические рекомендации по оценочным материалам для лиц с ограниченными возможностями здоровья и инвалидов**

Для лиц с ограниченными возможностями здоровья и инвалидов предусматривается доступная форма предоставления заданий оценочных средств, а именно:

- в печатной форме;
- в печатной форме с увеличенным шрифтом;
- в форме электронного документа;
- методом чтения ассистентом задания вслух;
- предоставление задания с использованием сурдоперевода.

Лицам с ограниченными возможностями здоровья и инвалидам увеличивается время на подготовку ответов на контрольные вопросы. Для таких обучающихся предусматривается доступная форма предоставления ответов на задания, а именно:

- письменно на бумаге;
- набор ответов на компьютере;
- набор ответов с использованием услуг ассистента;
- представление ответов устно.

Процедура оценивания результатов обучения лиц с ограниченными возможностями здоровья и инвалидов по дисциплине предусматривает предоставление информации в формах, адаптированных к ограничениям их здоровья и восприятия информации:

#### **Для лиц с нарушениями зрения:**

- в форме электронного документа;
- в печатной форме увеличенным шрифтом.

### **Для лиц с нарушениями слуха:**

- в форме электронного документа;
- в печатной форме.

### **Для лиц с нарушениями опорно-двигательного аппарата:**

- в форме электронного документа;
- в печатной форме.

При необходимости для лиц с ограниченными возможностями здоровья и инвалидов процедура оценивания результатов обучения может проводиться в несколько этапов.